## **Musik 7./8. Jahrgangsstufe S. Otto Hinweise zu dieser Einheit**

Die vorliegende Einheit behandelt Inhalte des Musikunterrichts in den Jahrgangsstufen 7 und 8 und setzt sich zum Ziel, dem Musiklehrer/der Musiklehrerin die alltägliche, in unserem Fach besonders umfangreiche und aufwändige Vorbereitungsarbeit zu erleichtern.

Auf eine Trennung der beiden Jahrgangsstufen wurde verzichtet, so dass die Lehrkraft je nach Bedarf (und Lehrplan) individuell auswählen kann.

Alle Einheiten sind in der Praxis erfolgreich erprobt.

Das Unterrichtswerk ist in fünf Bereiche gegliedert: Theorie, Praxis, Musikgeschichte, Jazz, Instrumentenkunde.

In den einzelnen Bereichen finden sich zu jedem Unterrichtsgegenstand Lehrerinformationen mit didaktisch-methodischen Hinweisen und einem Vorschlag zum Unterrichtsverlauf. Schülerarbeitsblätter zum Vervielfältigen und zum Herstellen von Folien sowie Lösungsvorschläge werden angeboten. Somether and the University of the University of the Source of the University of the University of the University of the University Austince of the University Austince of the University Austince of the methodischer den ein

Einige Unterrichtseinheiten können mit schriftlichen Tests überprüft werden, zu denen Lösungs- und Benotungsvorschläge vorhanden sind. Wie das gesamte Material sind auch diese Teile individuell veränderbar.

Das im Verlag "Park Körner" bereits erschienene Unterrichtswerk "Musik 5/6" (Best. Nr. 4960), ähnlich wie das vorliegende konzipiert, ist nicht notwendige Voraussetzung für "Musik 7/8", erleichtert und ergänzt aber die schulische Alltagsarbeit. Material für den Musikunterricht in der 9. Jahrgangsstufe ist in Vorbereitung.

Autor und Verlag wünschen Ihnen und Ihren Schülern erfolgreiche Unterrichtsstunden.

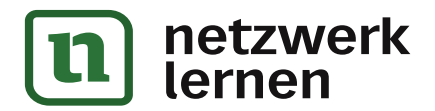

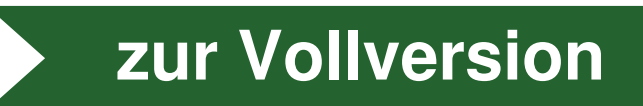

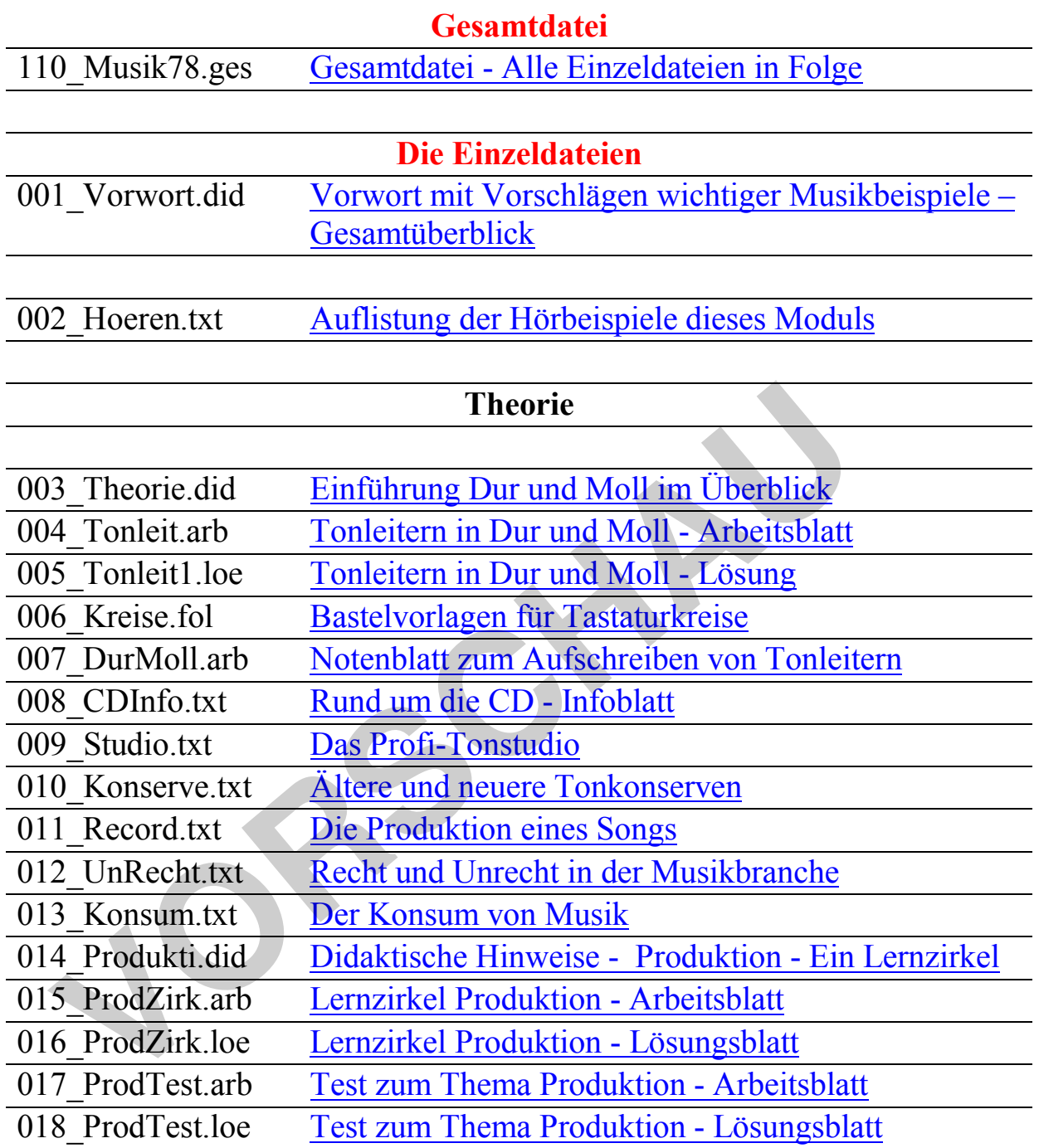

#### **Praxis**

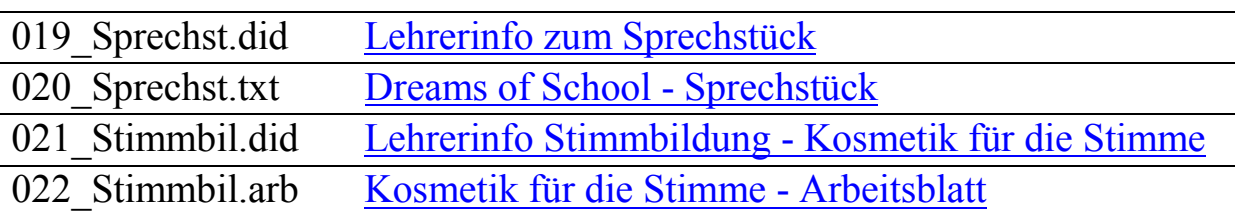

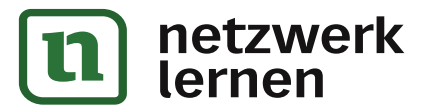

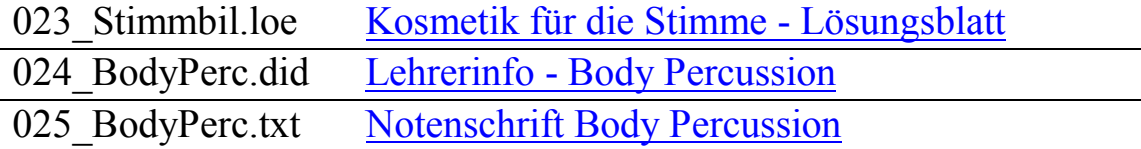

## **Musikgeschichte**

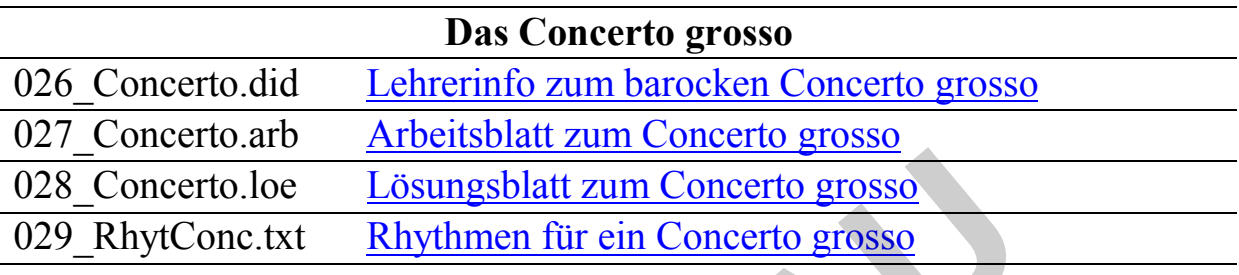

## **Die Klassik**

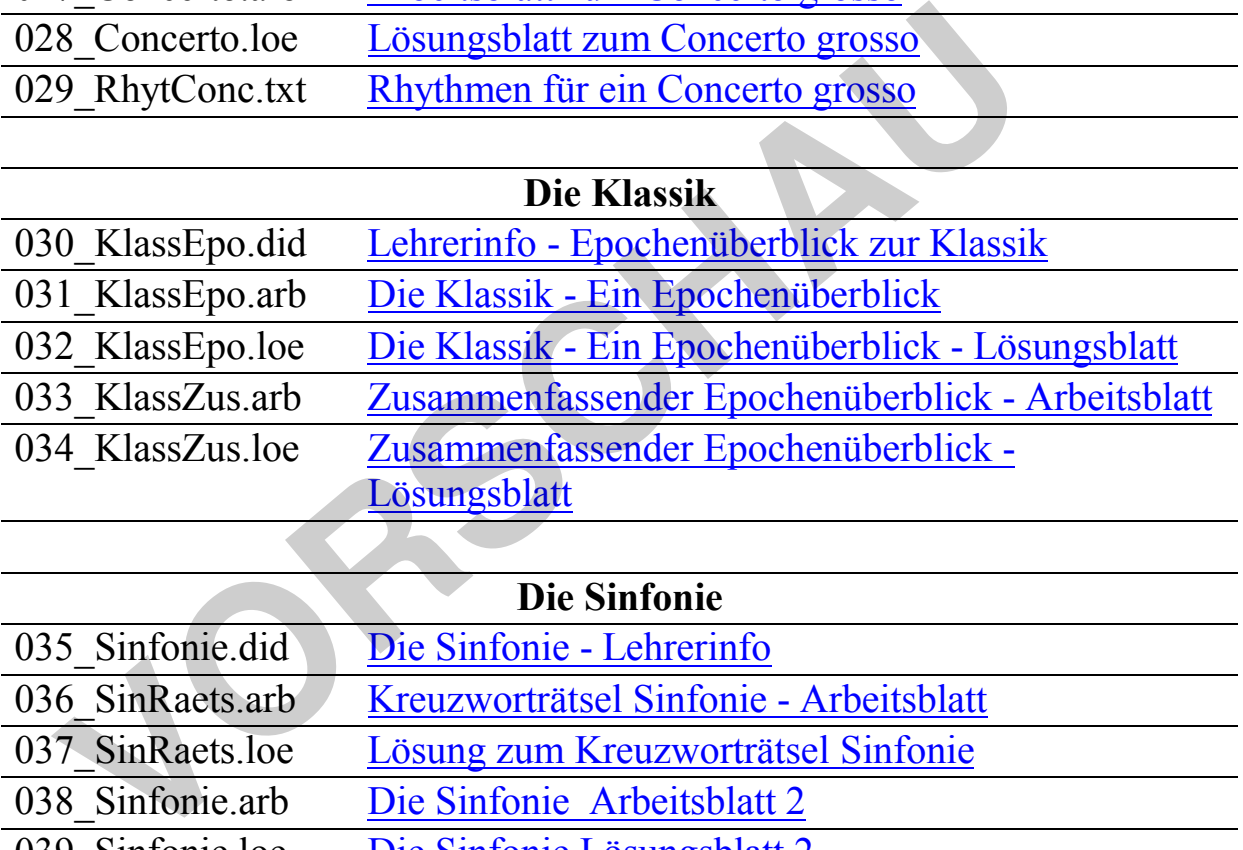

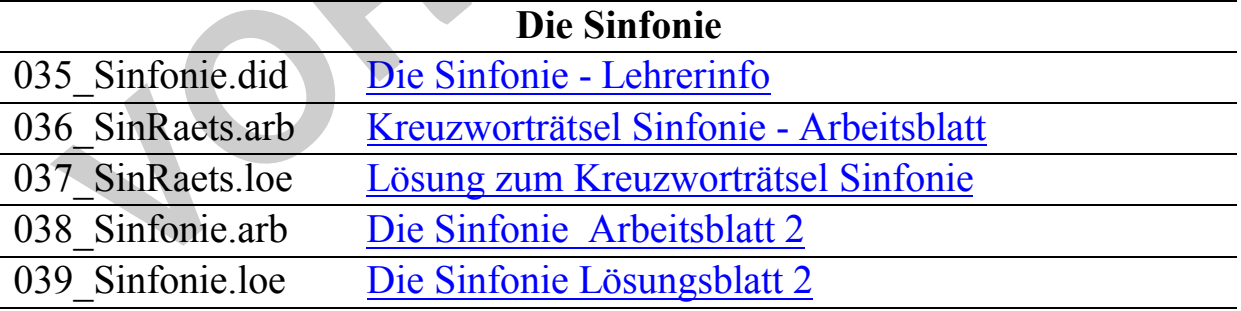

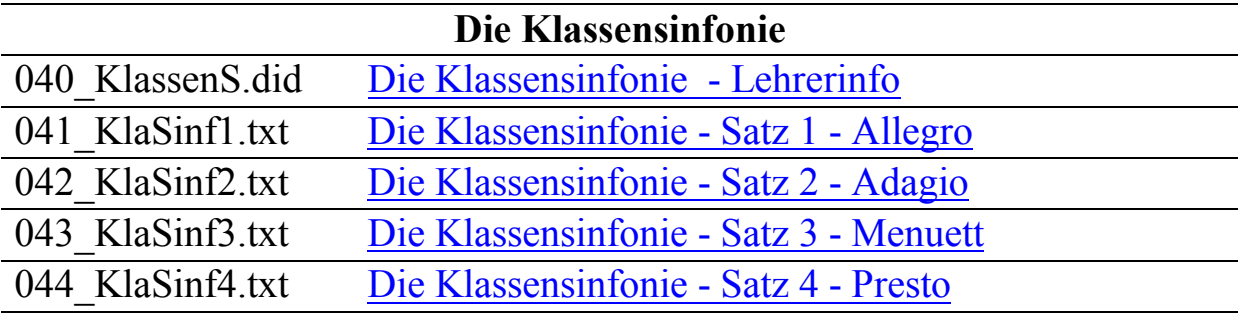

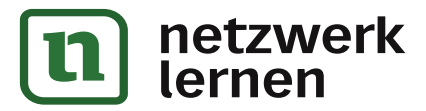

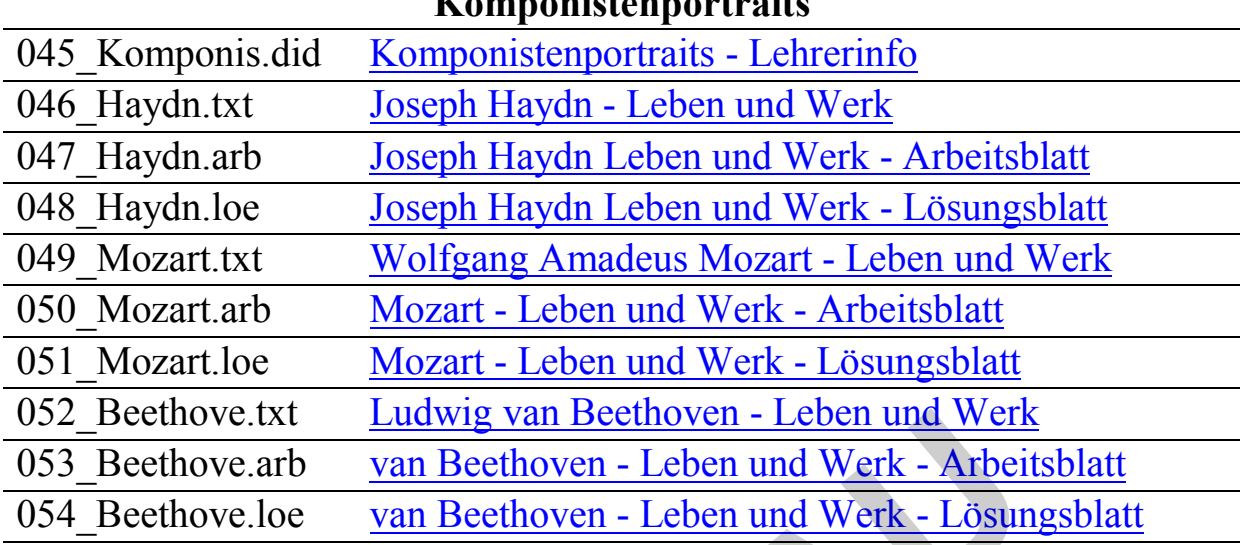

## **Komponistenportraits**

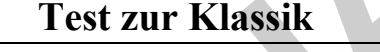

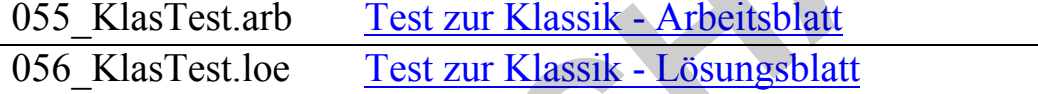

#### **Jazz**

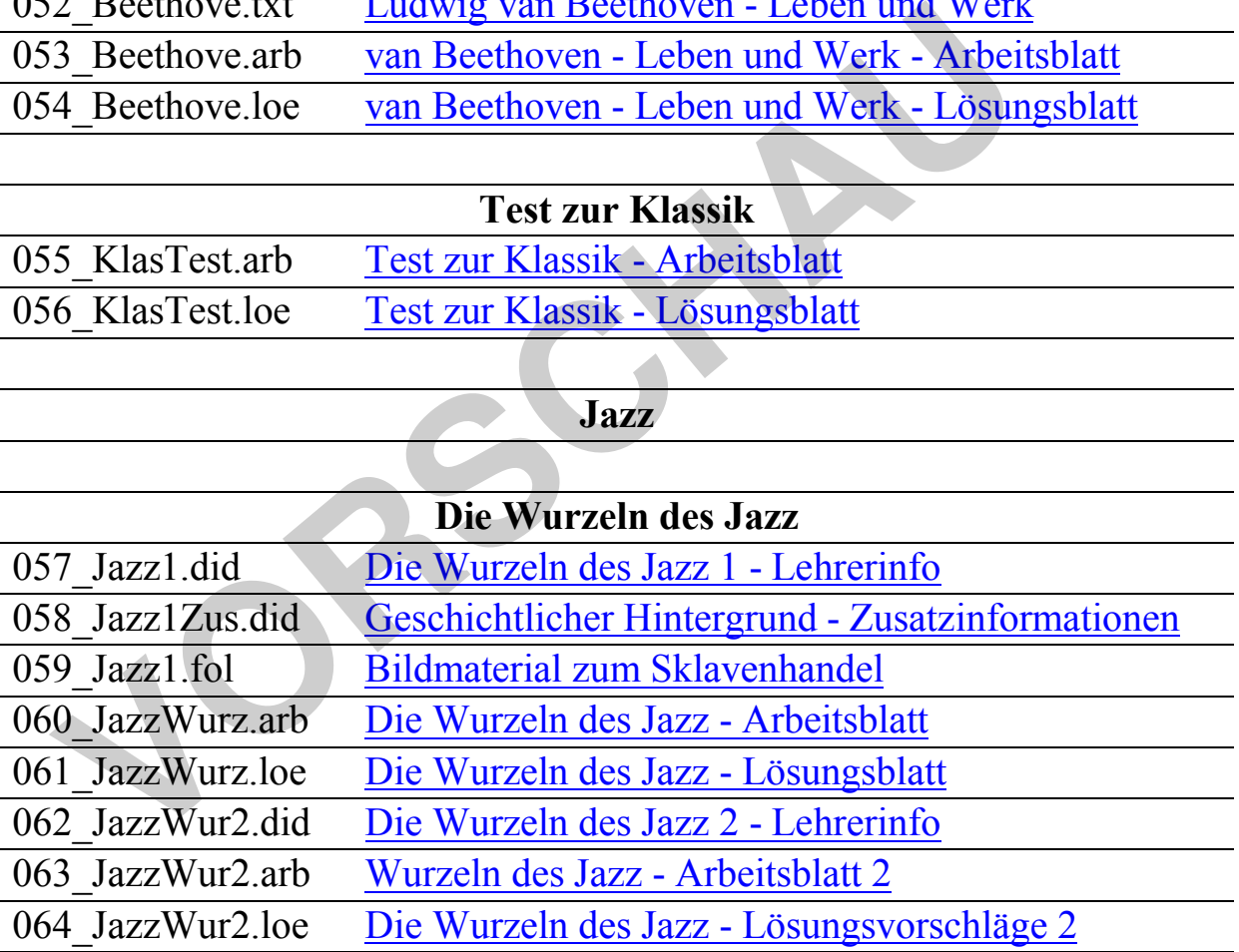

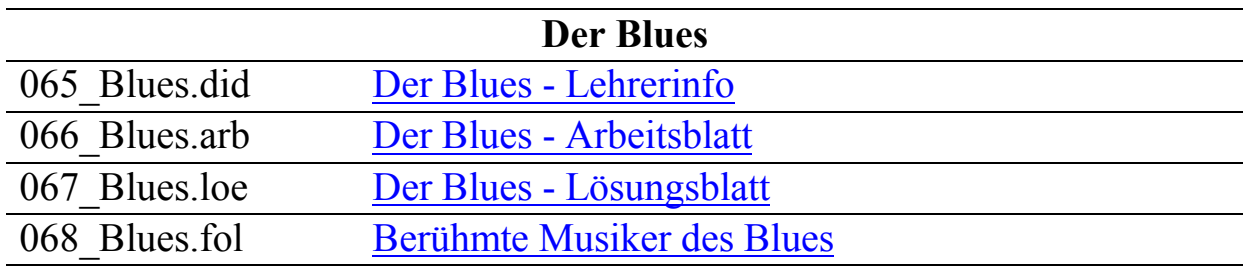

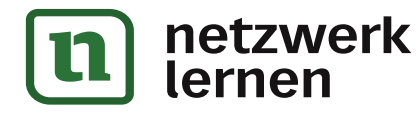

## **Die Besetzung im Jazz**

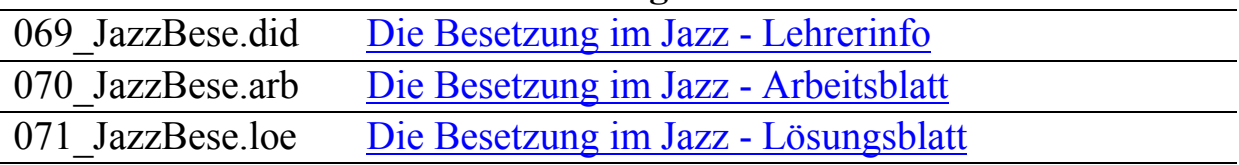

## **Noten- und Bildbeispiele**

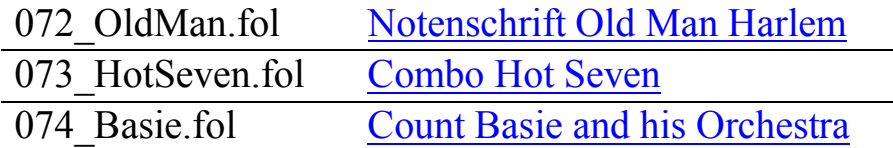

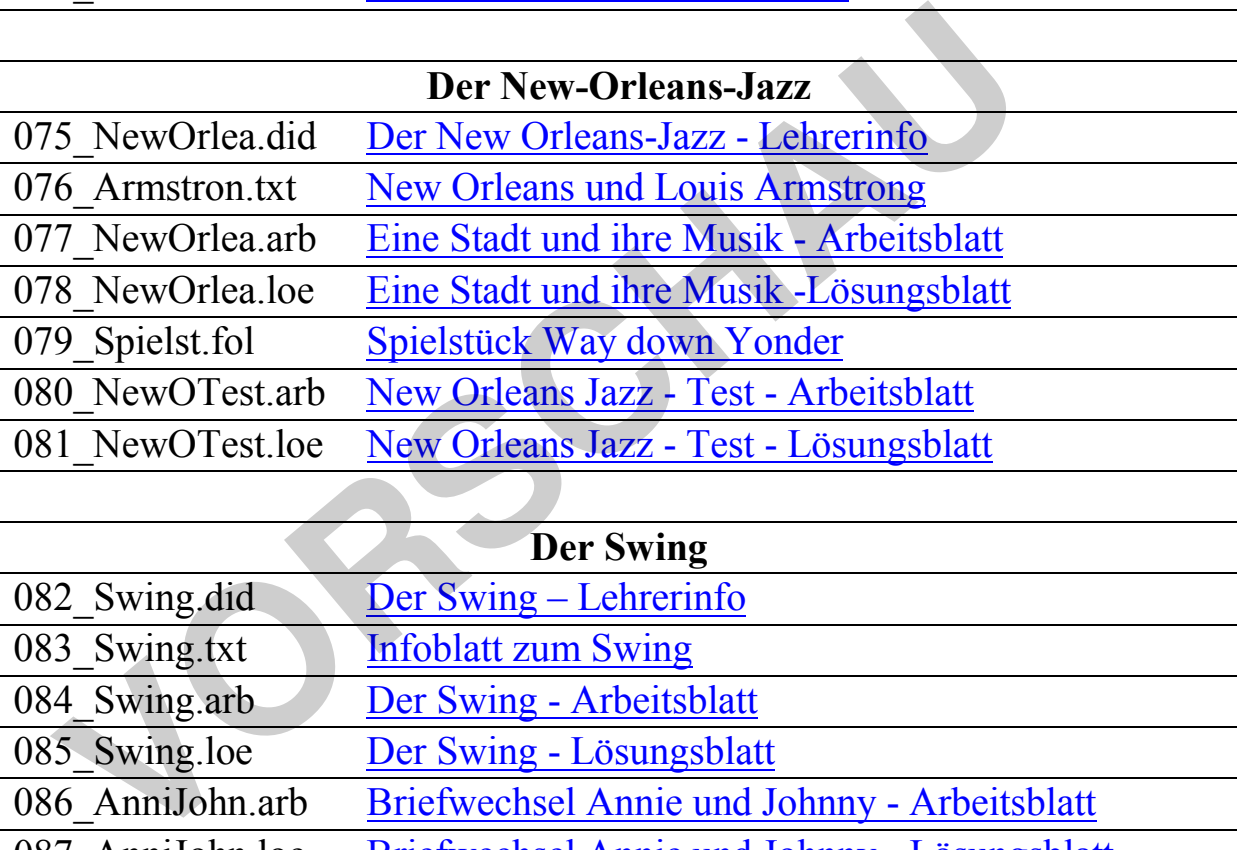

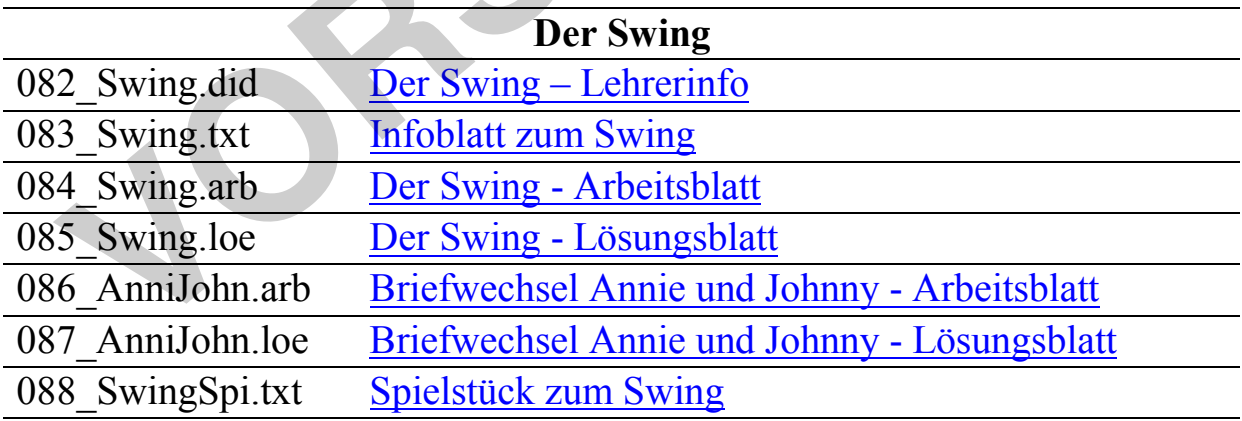

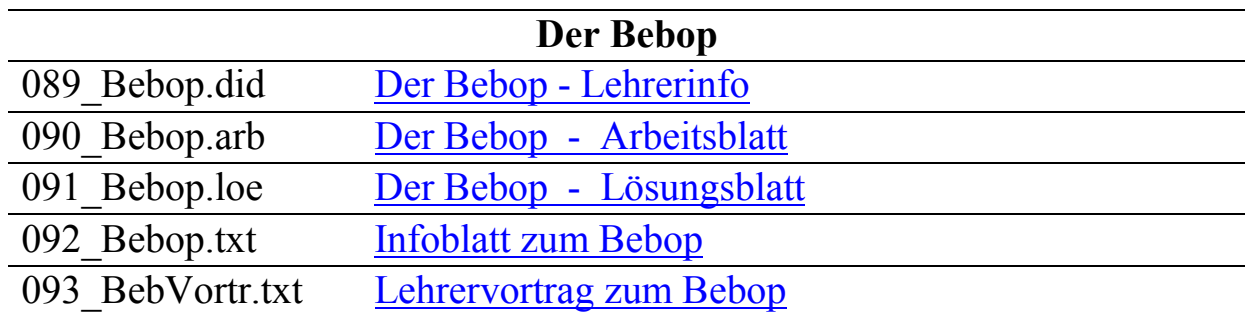

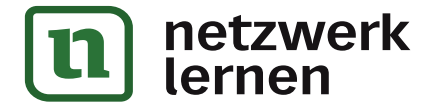

## 094\_BebopSpi.fol Spielstück aus der Zeit des Bebop

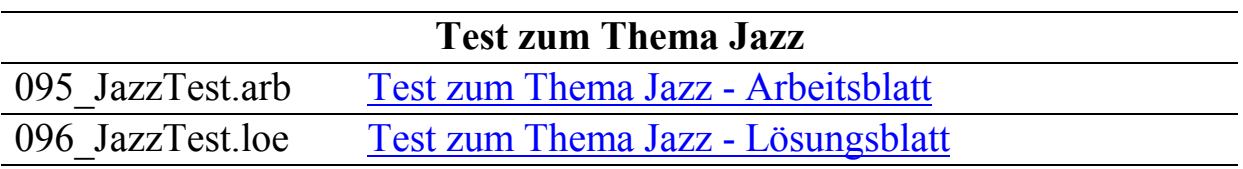

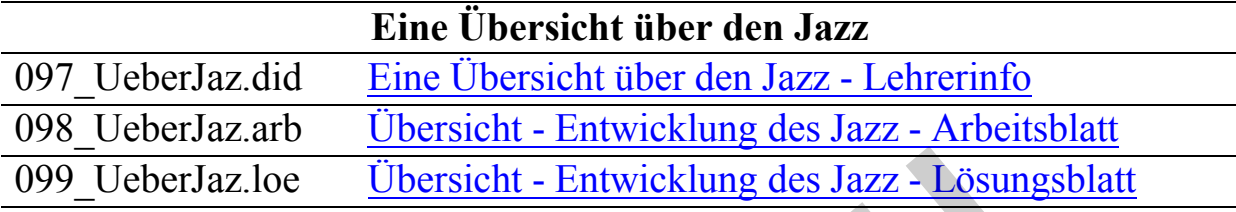

#### **Instrumentenkunde**

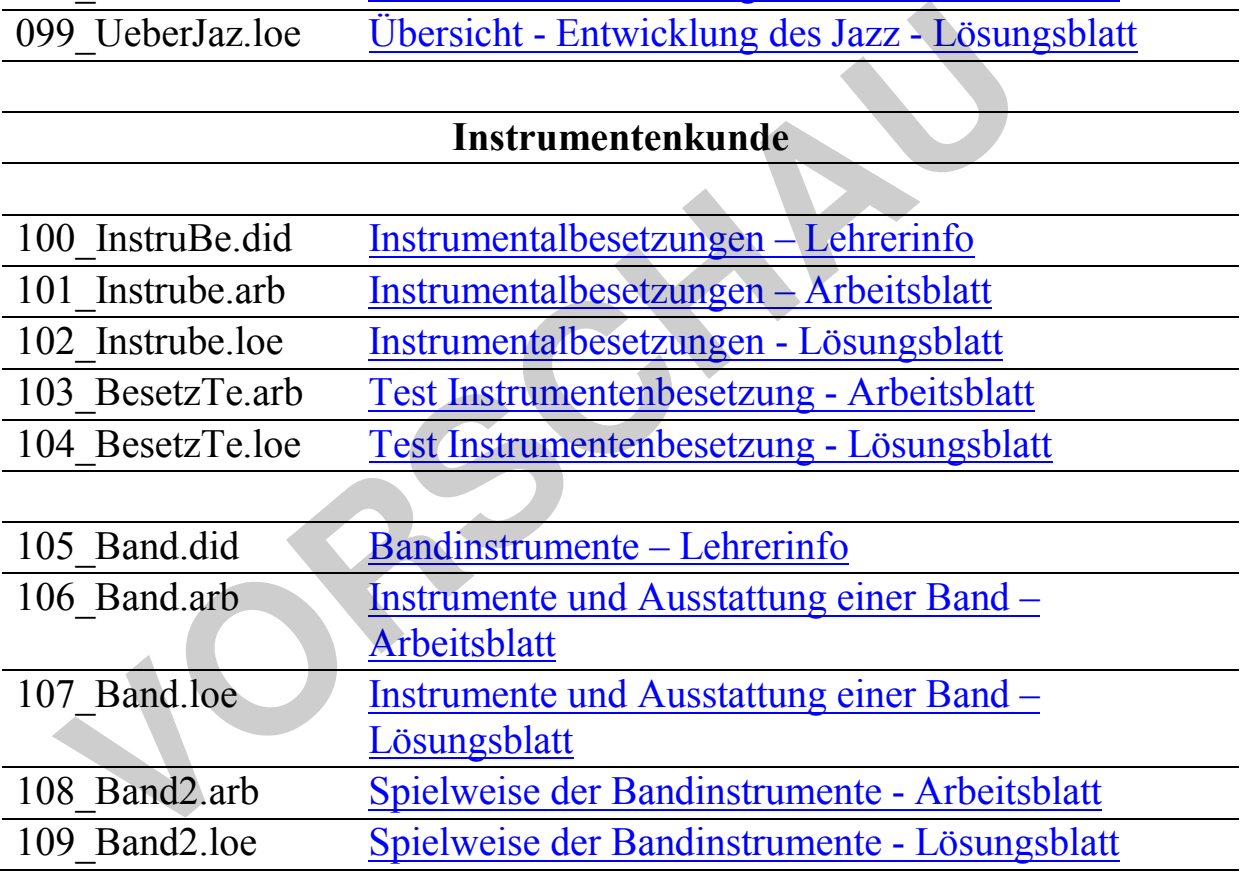

Die dreistellige Endung am Schluss der Dateinamen bedeutet:<br>\*.arb = Arbeitsblatt

- \*.arb = Arbeitsblatt<br>
\*.fol = Folie
- 
- \*.fol = Folie<br> $* ges$  = Gesar = Gesamtdatei
- \*.loe = Lösungsblatt
- $*$ .tst  $=$  Test/Lernzielkontrolle

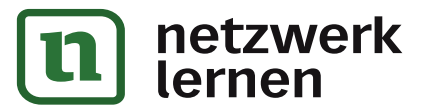

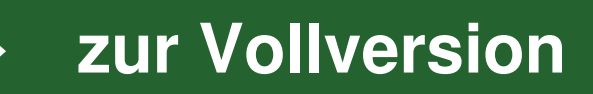

- \*.dot = Dokumentvorlage; diese Datei beinhaltet die Formatvorlage für die vorliegende Einheit. Durch Änderung derselben können Sie das gesamte Erscheinungsbild einer Einheit Ihren Bedürfnissen anpassen.
- Die Ikonen in den Dateien haben folgende Bedeutung:

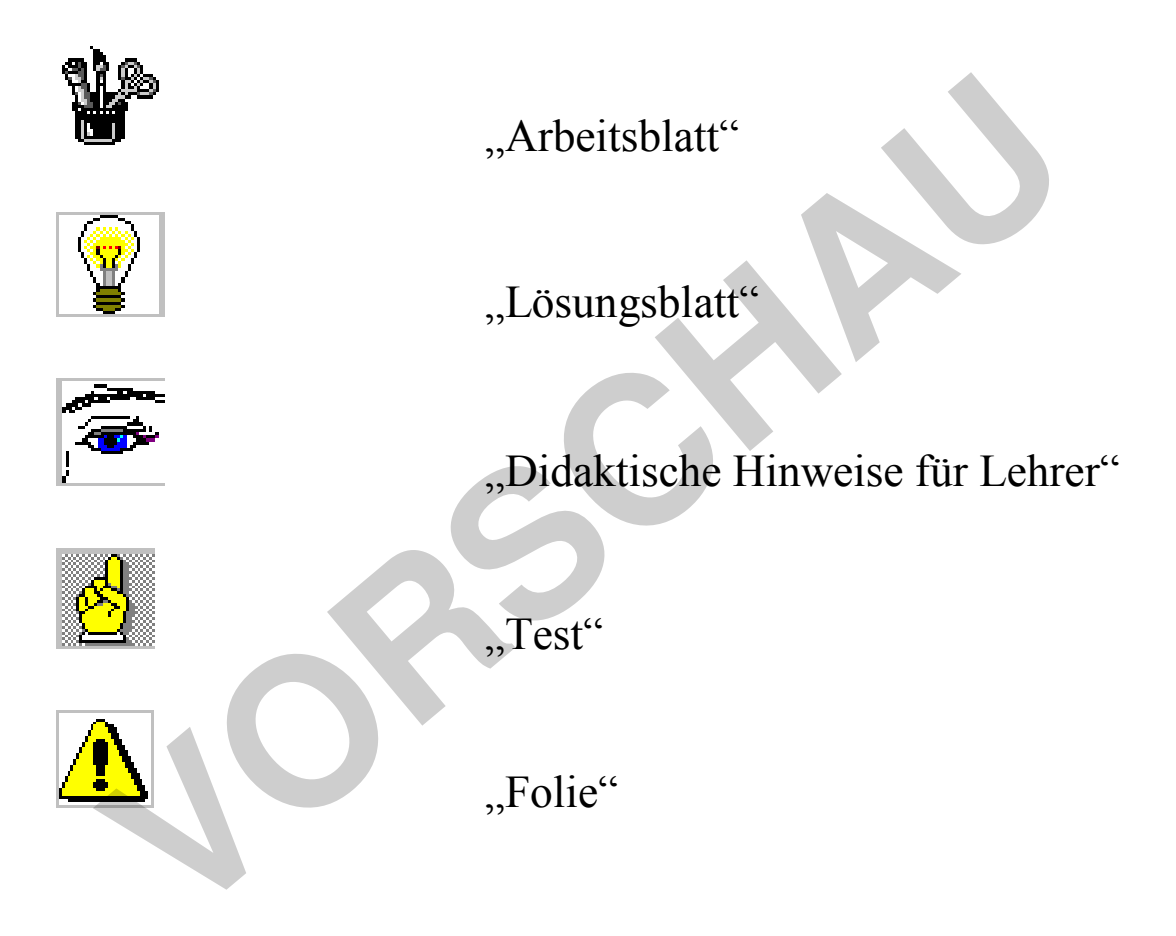

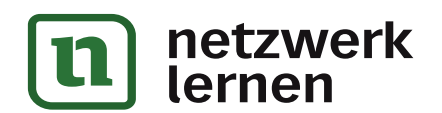

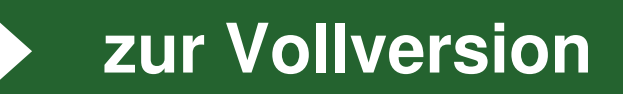

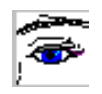

## **Vorwort**

Das vorliegende Material behandelt Inhalte des Musikunterrichts in den Jahrgangsstufen 7 und 8 und setzt sich zum Ziel, dem Musiklehrer/der Musiklehrerin die alltägliche, in unserem Fach besonders umfangreiche und aufwändige Vorbereitungsarbeit zu erleichtern. Auf eine Trennung der beiden Jahrgangsstufen wurde verzichtet, so dass die Lehrkraft je nach Bedarf (und Lehrplan) individuell auswählen kann.

Einen Anspruch auf Vollständigkeit erhebt die Materialsammlung nicht; in absehbarer Zeit werden aber inhaltliche Ergänzungen in Aussicht gestellt.

Alle Einheiten sind in der Praxis erfolgreich erprobt.

Das Unterrichtswerk ist in fünf Bereiche gegliedert: Theorie, Praxis, Musikgeschichte, Jazz, Instrumentenkunde. In den einzelnen Bereichen finden sich zu jedem Unterrichtsgegenstand Lehrerinformationen mit didaktisch-methodischen Hinweisen und einem Vorschlag zum Unterrichtsverlauf. Schülerarbeitsblätter zum Vervielfältigen und zum Herstellen von Folien sowie Lösungsvorschläge werden angeboten. Das Material ist so angelegt, dass die SchülerInnen möglichst selbstständig arbeiten und Vieles auch praktisch umsetzen können. Zahlreiche Bilder dienen der Veranschaulichung. Die Stundeneinheiten sind so aufbereitet, dass es keines großen zusätzlichen Aufwandes bedarf. Die praktischen Teile sind im Anspruchsniveau bewusst so gehalten, dass sie in einer durchschnittlich begabten Klasse ohne größere Schwierigkeiten umgesetzt werden können. Selbstverständlich kann die Musiklehrkraft gerade bei den praktischen Teilen auch anspruchsvollere Literatur einsetzen. thisverlauf. Schülerarbeitsblätter zum Vervielfältigen und zum Herstellen vervorschläge werden angeboten. Das Material ist so angelegt, dass die stat selbstständig arbeiten und Vieles auch praktisch unsetzen können. Zucher

Verzichtet wird im vorliegenden Unterrichtswerk auch auf aktuelle Lieder bzw. Stücke, die in großer Zahl anderweitig schnell zugänglich sind und bei Bedarf und Wunsch an entsprechender Stelle eingesetzt werden können.

Möglichkeiten, in Lernzirkeln (Stationen) zu arbeiten, bieten sich mit der "Musikproduktion" und im Bereich der Klassik. Weitere Sozialformen werden neben der Gruppenarbeit trainiert.

Einige Unterrichtseinheiten können mit schriftlichen Tests überprüft werden, zu denen Lösungsund Benotungsvorschläge vorhanden sind. Wie das gesamte Material sind auch diese Teile individuell veränderbar.

Das im Verlag "Park Körner" bereits erschienene Unterrichtswerk "Musik 5/6", ähnlich wie das vorliegende konzipiert, ist nicht notwendige Voraussetzung für "Musik 7/8", erleichtert und ergänzt aber die schulische Alltagsarbeit. Material für den Musikunterricht in der 9. Jahrgangsstufe ist in Vorbereitung.

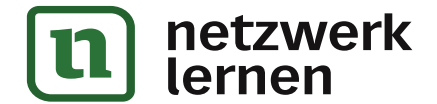

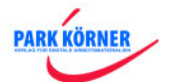

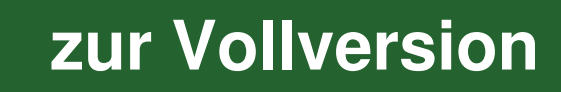

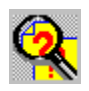

## **Vorschlagsliste Hörbeispiele Musik 7/8**

Die Liste soll der Übersicht über die im Unterrichtswerk empfohlenen Hörbeispiele dienen. Die genauer bezeichneten Beispiele können durch andere aus dem Archiv der Lehrkraft ersetzt bzw. ergänzt werden.

## **Musikgeschichte**

#### **Concerto grosso**

Joh. Seb. Bach, Brandenburgische Konzerte

Antonio Vivaldi: Concerti grossi

Arcangelo Corelli: Concerti grossi

G. Fr. Händel: Concerti grossi

#### **Klassik**

#### **- Epochenbild Klassik**

Einstieg: verschiedene Beispiele aus Rock, Jazz, Volksmusik, Klassik

J. Haydn: Sinfonie mit dem Paukenschlag (The Surprise)

W. A. Mozart: Klarinettenkonzert

L. van Beethoven: 5. Sinfonie

Abrundung: zusätzlich verschiedene Beispiele aus Barock, Romantik, Moderne G. Fr. Händel: Concerti grossi<br> **K**<br> **K**<br> **Enstiteg:** verschiedene Beispiele aus Rock, Jazz, Volksmusik, Klassik<br>
Einstiteg: verschiedene Beispiele aus Rock, Jazz, Volksmusik, Klassik<br>
W. A. Mozart: Klarinettenkonzert<br>
L.

#### **- Sinfonie**

J. Haydn: "Sinfonie mit dem Paukenschlag", "Die Jagd", "Sinfonie mit dem Paukenwirbel"

W. A. Mozart: "Jupiter Sinfonie", "Haffner Sinfonie", "Prager Sinfonie", "Linzer Sinfonie"

L. van Beethoven: Sinfonie Nr. 3 ("Eroica"), Nr. 5 ("Schicksalssinfonie"), Nr. 6

("Pastorale"), Nr. 9 ("Unvollendete")

#### **Komponistenportraits**

#### **- Joseph Haydn**

"Kaiserquartett

- **Wolfgang Amadeus Mozart**  "Eine kleine Nachtmusik"
- **Ludwig van Beethoven**

Sinfonie Nr. 5

#### **- Kurzarbeit/Test**

9 beliebige Hörbeispiele aus verschiedenen Epochen, darunter einige aus der Klassik

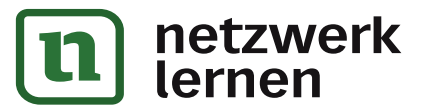

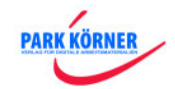

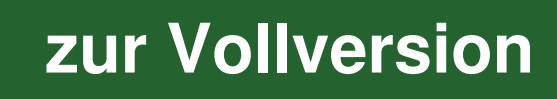

#### **Jazz**

#### **Ursprünge des Jazz 1**

Authentische afrikanische Vokal- und Instrumentalmusik

Ein (Militär-)Marsch

Volkslieder und Choräle

Authentische Gospels und Spirituals

#### **Ursprünge des Jazz 2**

Scott Joplin: "The Entertainer", "Maple Leaf Rag"

#### **Blues**

Authentische Beispiele z. B. von B. B. King, Muddy Waters, Bessie Smith

#### **Die Besetzung im Jazz**

Hörbeispiele aus Klassik, Rock, Pop, Schlager, Volksmusik, Barock, Jazz mit jeweils typischer Besetzung; Combo-Beispiel: New-Orleans-Jazz; Big Band-Beispiel: Swing **Example 18 Analysis Accord Servers Servers Servers Servers Servers Servers Servers Northern Bazz**<br> **VORTIFY ACCORD SERVER SERVER SERVER SERVER SERVER SERVER SERVER SERVER SERVER SERVER SERVER SERVER SERVER SERVER SERVER S** 

#### **New-Orleans-Stil**

Einige Hörbeispiele mit Louis Armstrong und seinen Bands

#### **Swing**

Einige Hörbeispiele mit Benny Goodman und seinen Bands, Armstrong zum Vergleich

#### **Bebop**

CD mit Charlie Parker

#### **Kurzarbeit/Test Jazz**

Hörbeispiele aus den bekannten Jazz-Stilen

#### **Übersicht Entwicklung Jazz**

Hörbeispiele aus den bekannten Jazz-Stilen, eventuell ergänzt durch Beispiele aus den weiteren Richtungen, die auf dem Arbeitsblatt zu sehen sind

## **Instrumentenkunde**

#### **Instrumentalbesetzungen**

 Hörbeispiele mit unterschiedlichen Besetzungen, z. B.: ein Violinsolo, ein Duo, ein Quartett, ein Sinfonieorchester, eine Combo, eine Bigband

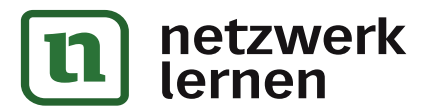

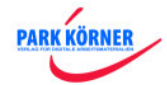

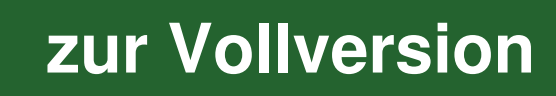

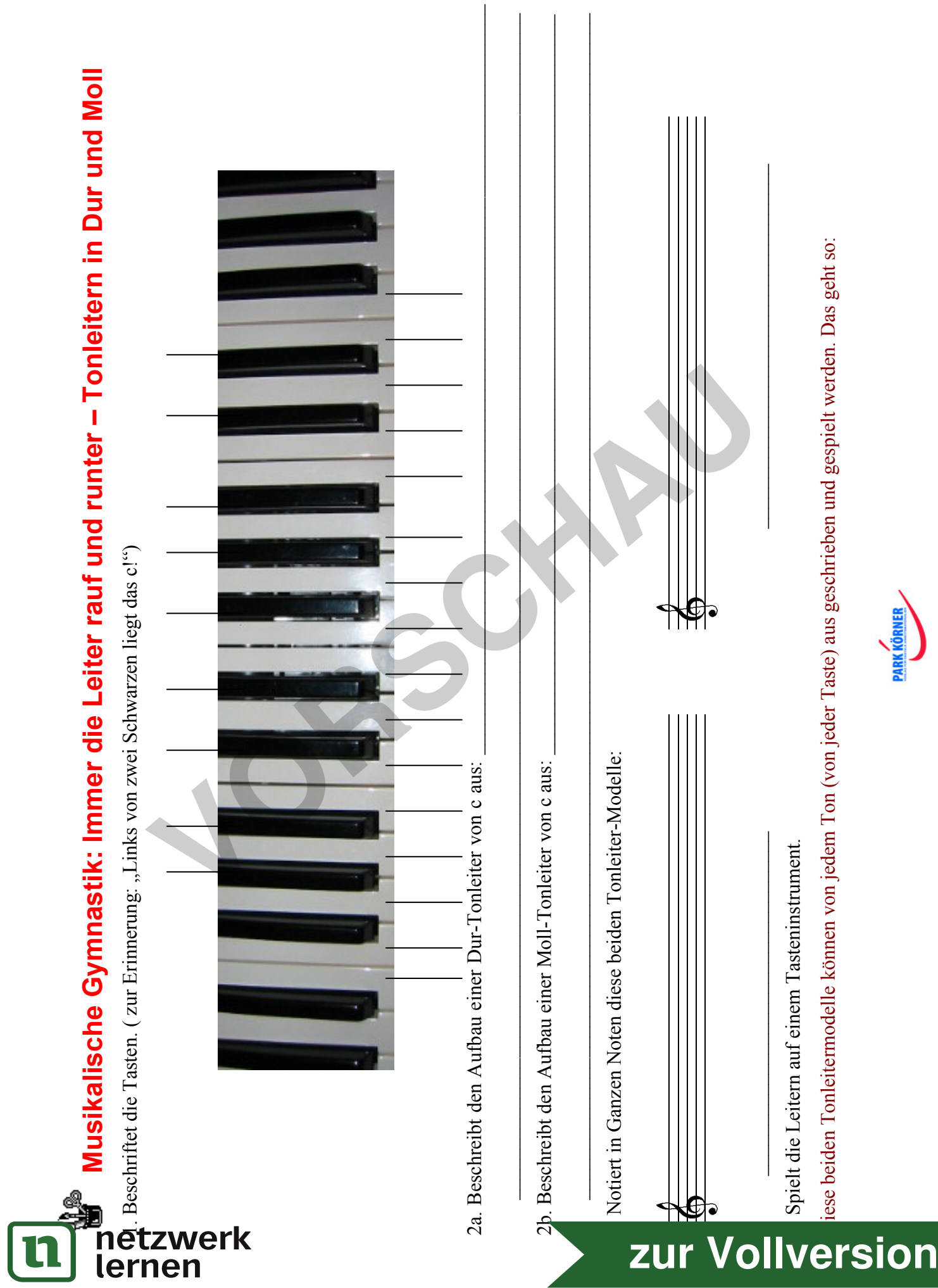

1. Beschriftet den Tastaturkreis so, dass alle Tastennamen auf dem gleichen Radius liegen (so wie die vorgedruckten Namen). Denkt daran, dass die schwarzen Tasten zwei Namen haben - also z. B. "cis/des"

-, auch diese müsst ihr auf den gleichen Radius wie die "weißen Namen" schreiben.

2. Schneidet den Kreis sorgfältig aus.

3. Schneidet auch den kleinen Kreis aus und fixiert ihn genau im Mittelpunkt mit einem Druckknopf auf eine große Tastaturscheibe. **\***

4. Jetzt wird es spannend: Ihr seht, dass die kleine Scheibe einen Dur- und einen Moll-Teil hat. Betrachtet die Dur-Hälfte: Hier stehen die Ziffern 3 und 4 bzw. 7 und 8 dichter zusammen. Dreht nun die Innenscheibe so, dass die "1" über dem Ton bzw. der Taste g steht. So könnt ihr die Notennamen der G-Dur-Tonleiter von der Tastaturscheibe ablesen, denn sie hat den gleichen Aufbau wie die C-Dur-Tonleiter.

5. Schreibt die G-Dur-Tonleiter in Tönen mit Notennamen auf und spielt sie auf einem Tasteninstrument.

6. Erstellt mit Hilfe der Drehscheiben andere Dur-Tonleitern; schreibt sie auf und spielt sie. **\* \***

7. Betrachtet nun die Moll-Seite der Innenscheibe; ihr erkennt, dass die Ziffernpaare 2 und 3 bzw. 5 und 6 näher zusammen stehen.

8. Dreht die Moll-Seite der Scheibe mit der "1" auf a. Lest ab, welche Tonleiter sich ergibt; schreibt diese Leiter auf und spielt sie.

9. Erstellt weitere Moll-Tonleitern (Aufschreiben und Spielen nicht vergessen!). **\* \* \***

10. Es gibt jeweils eine Dur- und eine Moll-Tonleiter mit gleichem Tonvorrat (aber anderem Ausgangston). Dieses Paar nennt man "parallele Tonarten". Sucht solche Paare und findet heraus, in welchem Abstand zueinander die Paare stehen.

11. Untersucht, welches System dahinter steckt: C-Dur hat kein Kreuzvorzeichen, G-Dur hat ein "Kreuz"; welche Tonarten haben zwei, drei bzw. vier "Kreuze"? – C-Dur hat kein b-Vorzeichen, F-Dur hat ein "b"; welche Tonarten haben jeweils ein "b" mehr? Und wie verhält es sich dann mit den parallelen Tonarten? **\* \* \* \***

12. Füllt den Merkkasten aus:

*Parallele Tonarten haben ................ Vorzeichen, aber einen anderen Grundton. Jeweils eine Dur-Tonleiter und eine Moll-Tonleiter gehören zusammen. Die Moll-Tonleiter steht ..... Halbtonschritte tiefer als die Dur-Tonleiter.* e Mon-Sette are Scheibe mit der "1 auf a. Lest ab, weiche noneiter sich eine Mon-Sette are Scheibe mit der "1 auf a. Lest ab, weiche inheiter sich einer weitere Moll-Tonleiterm (Aufschreiben und Spielen nicht vergessen!).

*Dur-Tonleitern mit "Kreuz" erhöhen die Anzahl der Vorzeichen, wenn man eine* 

*....................... (oder ..... Halbtonschritte) nach ............................................. zählt.* 

*Dur-Tonleitern mit "b" erhöhen die Anzahl der Vorzeichen, wenn man eine ............ (oder* 

*..... Halbtonschritte) nach ................................................... zählt.* 

5. Höre dir die beiden Hörbeispiele an und erkenne, welche Tonleiter verwendet wurde. 1

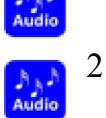

Beispiel 1:

Beispiel 2:

 1 Eigenaufnahme 2 Eigenaufnahme

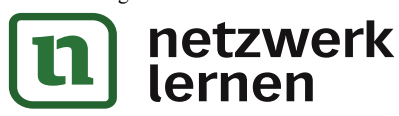

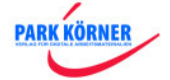

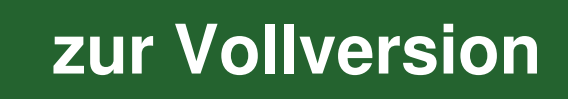

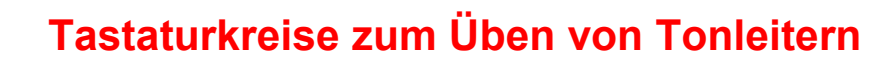

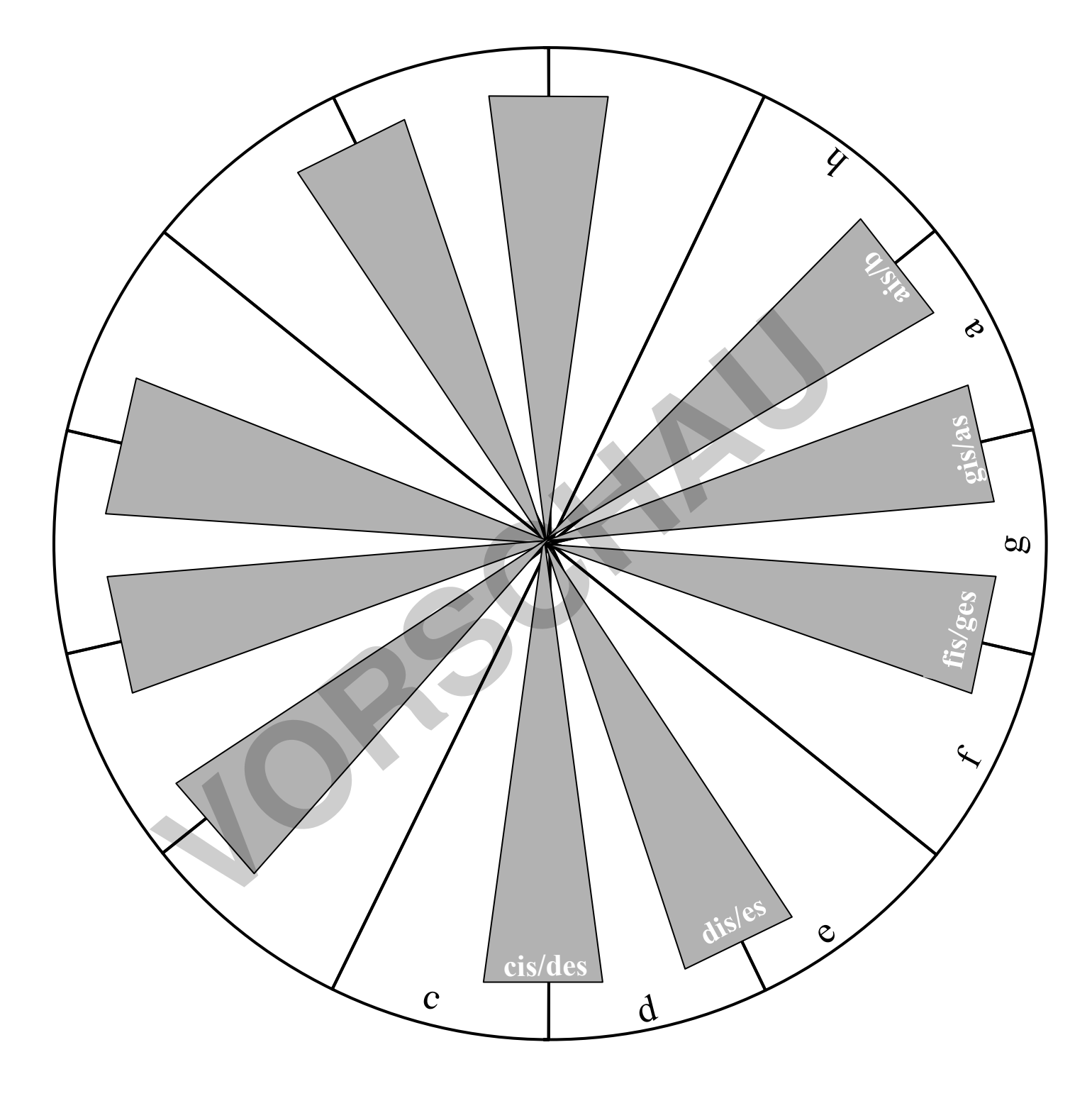

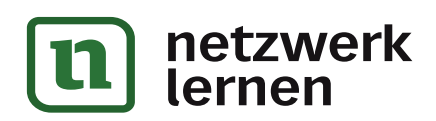

 $\bigcirc$ 

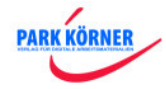

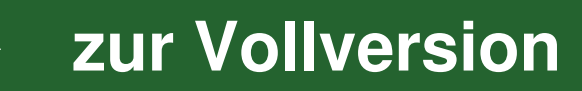

## **Kleiner Tastaturkreis – Dur und Moll**

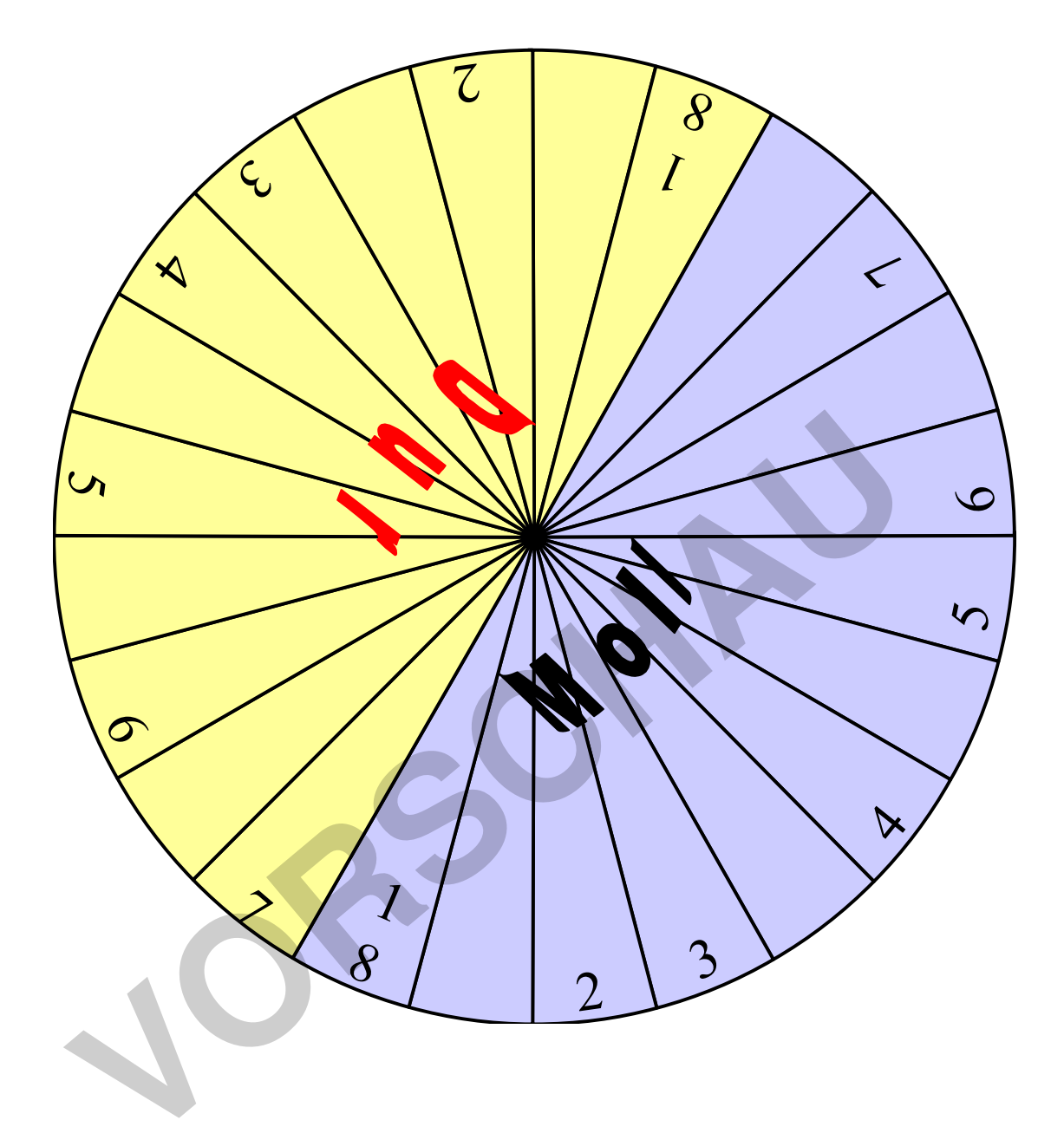

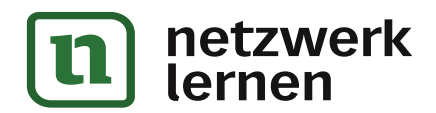

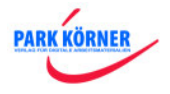

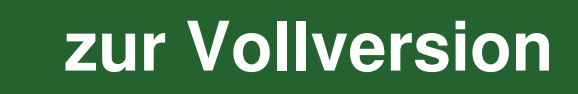

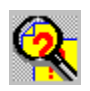

## **Rund um die CD (Informationsblatt)**

Schreibe wichtige Informationen stichwortartig auf das Arbeitsblatt.

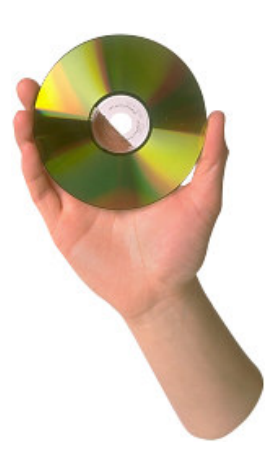

Das Ausgangsmaterial für eine CD-Scheibe ist Polycarbonat-Granulat, das bei 120°C getrocknet wird. In eine Spritzgussmaschine wird eine CD-Negativform eingelegt, die von einem Glasmaster abgenommen wurde. Diese Form nennt man Stamper.

Das bei einer Temperatur von 325°C erhitzte und dabei flüssig gewordene Granulat wird nun unter sehr hohem Druck (800 bar) auf den Stamper gespritzt.

Danach wird die CD auf zunächst etwa 75°C abgekühlt. Im Vakuum wird dann eine ungefähr 60 nm dünne Aluminiumschicht aufgebracht. Hierfür ist ein kompliziertes technisches Verfahren nötig.

Die für Abrieb und Korrosion sehr empfindliche Aluminiumschicht wird anschließend versiegelt. Dies geschieht durch eine Lackspur, die auf den Innenkreis der CD gespritzt wird und mit Zentrifugalkraft bei ca. 4000 Umdrehungen pro Minute über die Oberfläche verteilt wird. Der Lack trocknet innerhalb von zwei Sekunden unter UV-Licht.

Nun muss die CD auf sichtbare Fehler untersucht werden. Dazu wird sie von etwa 2000 Laser-Dioden auf Einspritzfehler oder Kratzer untersucht. Fehlerhafte CDs werden dann aussortiert. Der Ausschuss liegt bei etwa vier Prozent.

Die Serienproduktion läuft jetzt über Druckmaschinen an. Das Bedrucken geschieht im Siebdruckverfahren; die Farben werden wieder unter UV-Licht getrocknet, so dass sofort eine nächste Schicht darüber gedruckt werden kann. Eine Maschine fertigt in einer Stunde 5 400 CDs. Während der nun anlaufenden Produktion der "Serien" werden immer wieder CDs herausgenommen und gründlich auf z. B. optische, mechanische, digitale oder analoge Fehler untersucht. Franchise was the CD and Zuminiumschicht anterest and the dam eine ungefahr 60 nm dünne Aluminiumschicht aufgebrace ein kompliziertes technisches Verfahren nötig.<br>Abrieb und Korrosion sehr empfindliche Aluminiumschicht wir

Zum Schluss des Produktionsprozesses kommen Konfektioniermaschinen zum Einsatz: Die Jewel-Box wird geöffnet, Inley-Card und Tray werden eingelegt, die CD kommt auf ihren Stammplatz, das Booklet wird eingeschoben und die Box geschlossen. Meistens wird sie dann verschweißt.

Der gesamte Produktionsvorgang der CD, die der Käufer dann im Regal vorfindet, dauert knapp vier Sekunden.

Beim Abspielvorgang werden die unterhalb der Schutzschicht enthaltenen kleinen Vertiefungen, die spiralförmig von innen nach außen verlaufen, mit Hilfe eines Tonabnehmersystems gelesen. Die Vertiefungen (sogenannte "Pits") werden dabei berührungslos mit einem Laser-Lichtstrahl abgetastet.

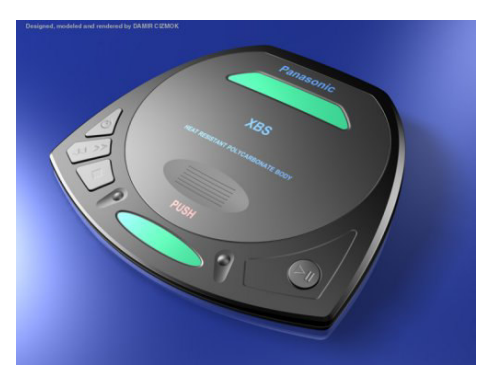

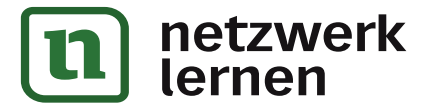

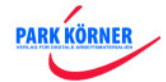

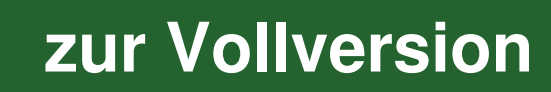

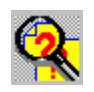

## **Das Profi-Studio**

Das professionelle Studio, in dem Arrangeur und Tonmeister bzw. Toningenieur die musikalische und technische Leitung haben, besteht aus einem oder mehreren Aufnahmeräumen und einem Regieraum, die voneinander schalldicht getrennt, aber durch eine Gegensprechanlage akustisch und durch eine Glas-Trennscheibe optisch verbunden sind.

Die Musiker spielen ihre Stimmen, den Chor und die verschiedenen Instrumente im Aufnahmeraum<sup>1</sup> ein, der zu diesem Zweck akustisch optimal eingerichtet ist.

Natürlich gibt es hier eine Fülle von Instrumenten mit entsprechendem Zubehör wie Verstärker, Effektgeräte, Mikrophone und Notenpulte.

Mit einem MIDI-fähigen Keyboard werden MIDI-Daten in einen Sequenzer eingespielt und dann an einen Expander bzw. Sampler über

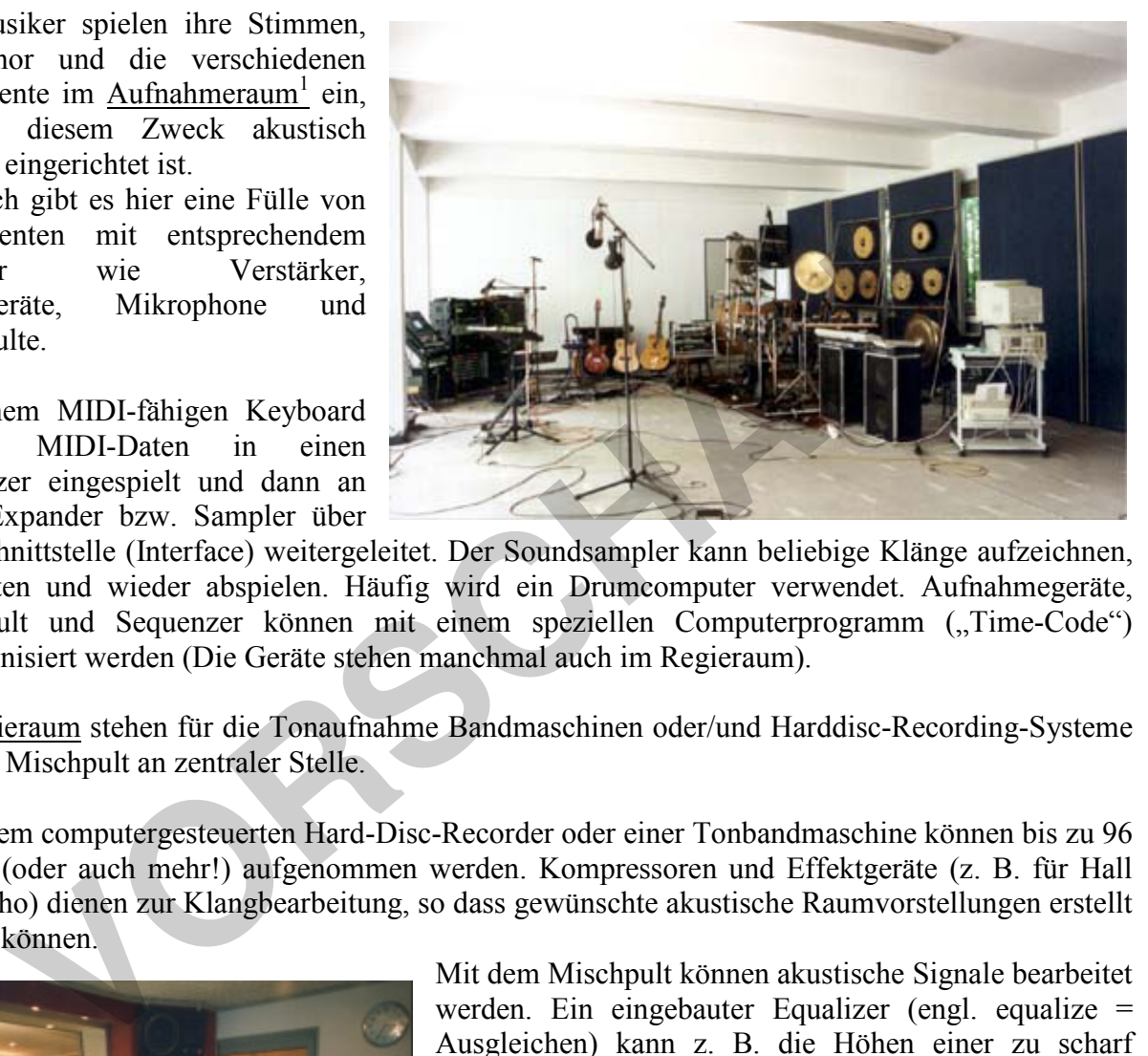

eine Schnittstelle (Interface) weitergeleitet. Der Soundsampler kann beliebige Klänge aufzeichnen, bearbeiten und wieder abspielen. Häufig wird ein Drumcomputer verwendet. Aufnahmegeräte, Mischpult und Sequenzer können mit einem speziellen Computerprogramm ("Time-Code") synchronisiert werden (Die Geräte stehen manchmal auch im Regieraum).

Im Regieraum stehen für die Tonaufnahme Bandmaschinen oder/und Harddisc-Recording-Systeme und das Mischpult an zentraler Stelle.

Auf einem computergesteuerten Hard-Disc-Recorder oder einer Tonbandmaschine können bis zu 96 Spuren (oder auch mehr!) aufgenommen werden. Kompressoren und Effektgeräte (z. B. für Hall oder Echo) dienen zur Klangbearbeitung, so dass gewünschte akustische Raumvorstellungen erstellt werden können.

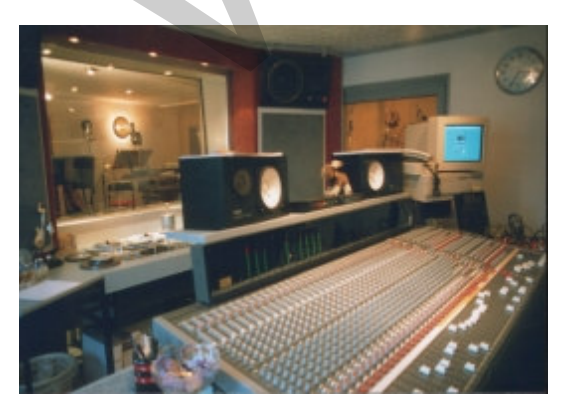

Mit dem Mischpult können akustische Signale bearbeitet werden. Ein eingebauter Equalizer (engl. equalize = Ausgleichen) kann z. B. die Höhen einer zu scharf klingenden Stimme absenken. Die Ergebnisse der Aufnahmen werden mit Klangreglern aufeinander abgestimmt. Alle ein- und ausgehenden akustischen Ereignisse werden über das Mischpult geleitet und über Lautsprecher abgehört. Auf einem Steckfeld ("Patch-Bay") sind alle Ein- und Ausgänge (In- und Outputs) der gesamten technischen Einrichtung miteinander verbunden.

**[zur Vollversion](https://www.netzwerk-lernen.de/Musik-fuer-die-7-und-8-Klasse-Schullizenz)**

 $\overline{a}$ 1 http://www.art-tec-com.de/art/tonstudio.html

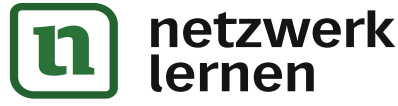

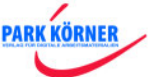

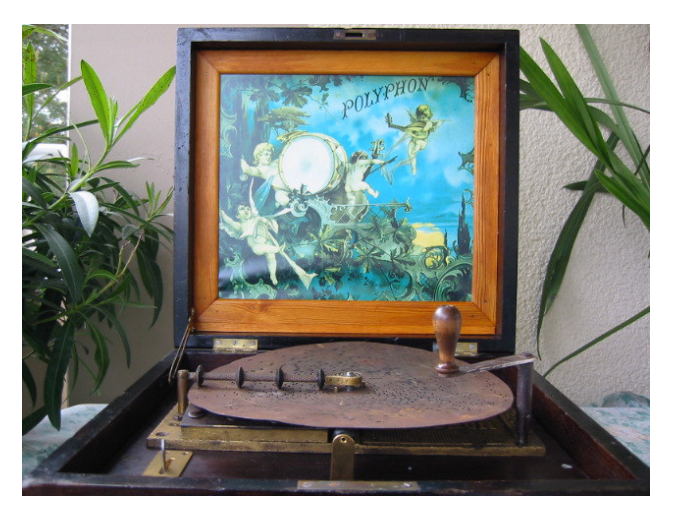

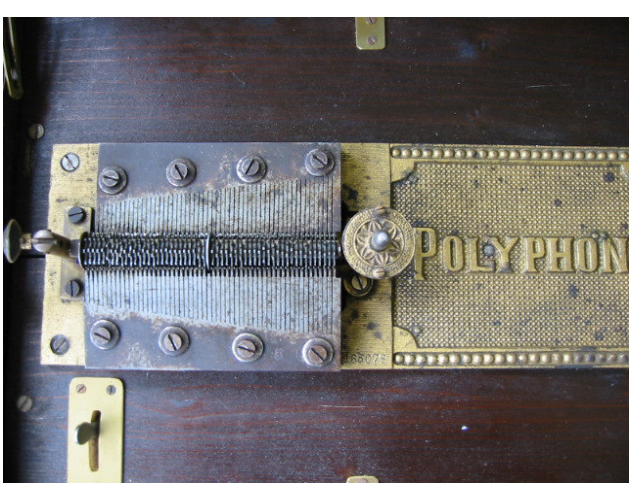

Abbildung 5a Abbildung 5b

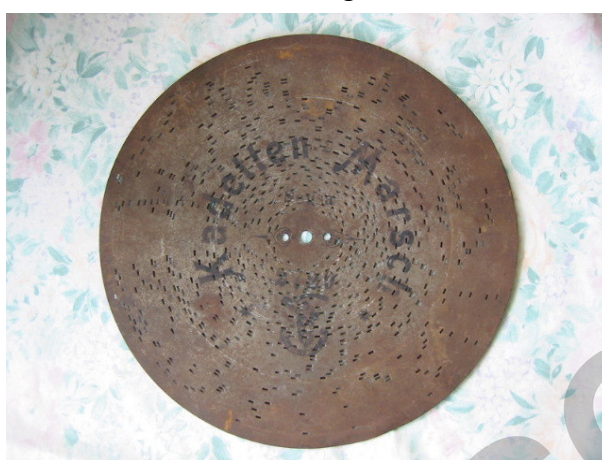

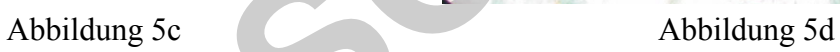

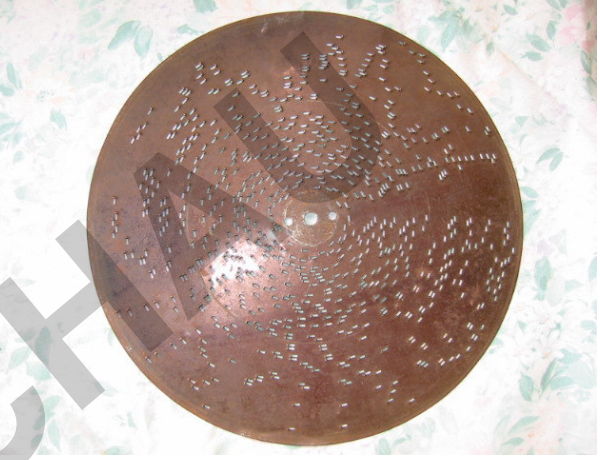

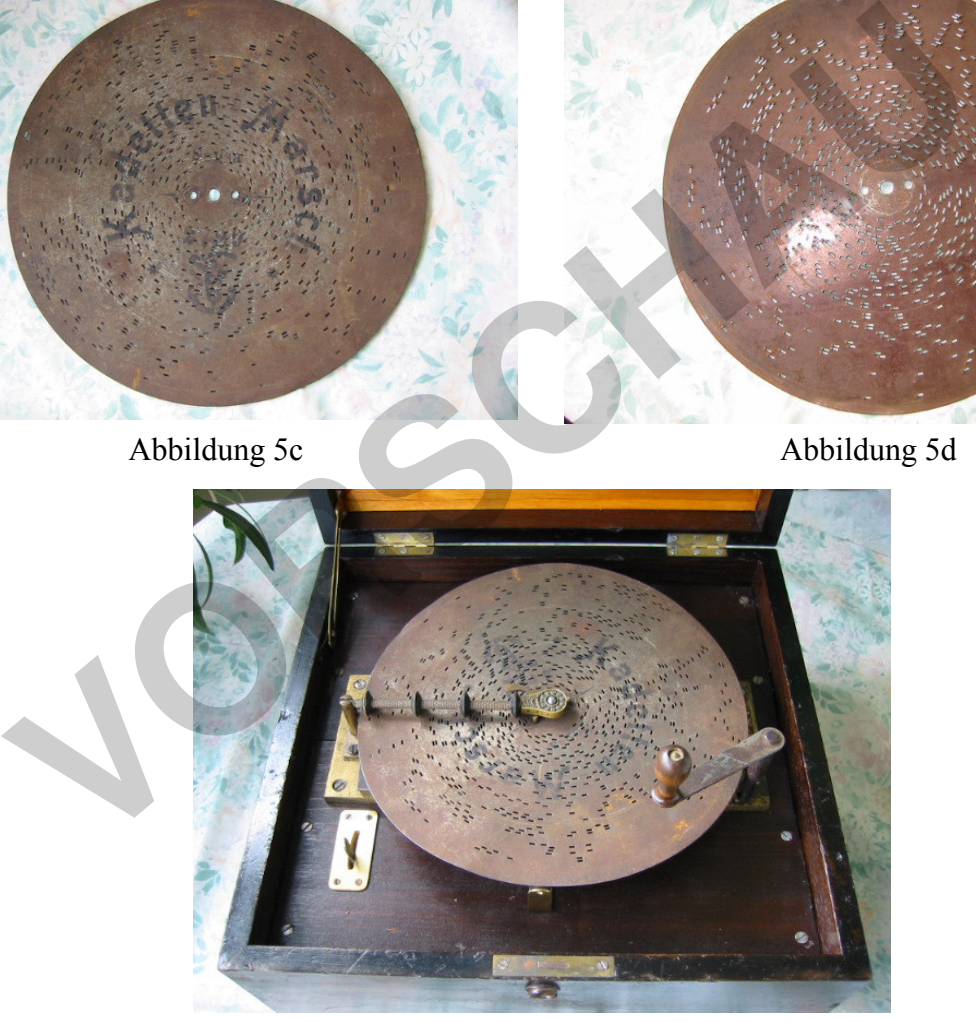

Abbildung 5e

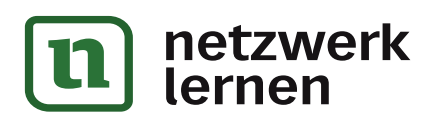

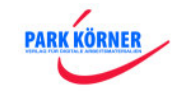

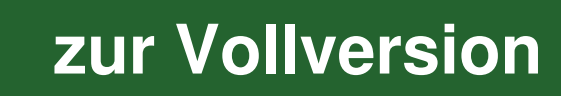

In seinem letzten Lebensjahr brachte die Aufführung der Oper "Die Zauberflöte" großen künstlerischen Erfolg, der jedoch ohne Einfluss auf die wirtschaftliche Situation des Komponisten blieb. Über der Arbeit am Requiem starb Wolfgang Amadeus Mozart<sup>2</sup> 1791. Constanze Mozart hielt sich zu dieser Zeit in einem Kurort auf und konnte nicht rechtzeitig zur Beerdigung zurück sein; so wurde er in einem Massengrab eines Wiener Gemeindebezirks beerdigt. Erst etliche Jahre

später wurde ein Gedenkstein an der Stelle aufgerichtet, an der man das Grab vermutet. – Mozarts Schüler Franz Xaver Süßmayr vollendete das Requiem.

#### **Wichtige Werke: <sup>3</sup>**

Opern: u, a. "Die Entführung aus dem Serail", "Figaros Hochzeit", "Don Giovanni", "Die Zauberflöte"; zahlreiche <u>Messen</u> (darunter die "Krönungsmesse" und "Requiem") und Einzelwerke der "Krönungsmesse" und "Requiem") und Einzelwerke der Kirchenmusik; 41 Sinfonien (darunter die "Linzer Sinfonie", die "Prager Sinfonie" und die "Jupiter Sinfonie"): viele Konzerte (darunter 25 Klavierkonzerte, 8 Violinkonzerte, 4 Hornkonzerte):; Serenaden (z.

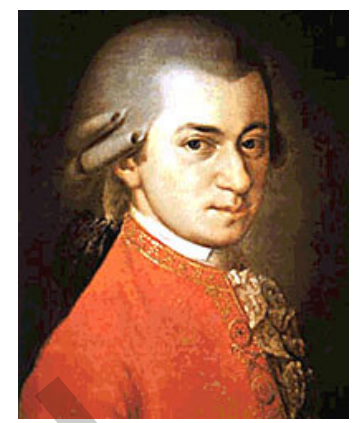

B. "Eine kleine Nachtmusik") ; Kammermusik, z. B. Streichquartette und –quintette; Sonaten, z. B. für Klavier und Violine

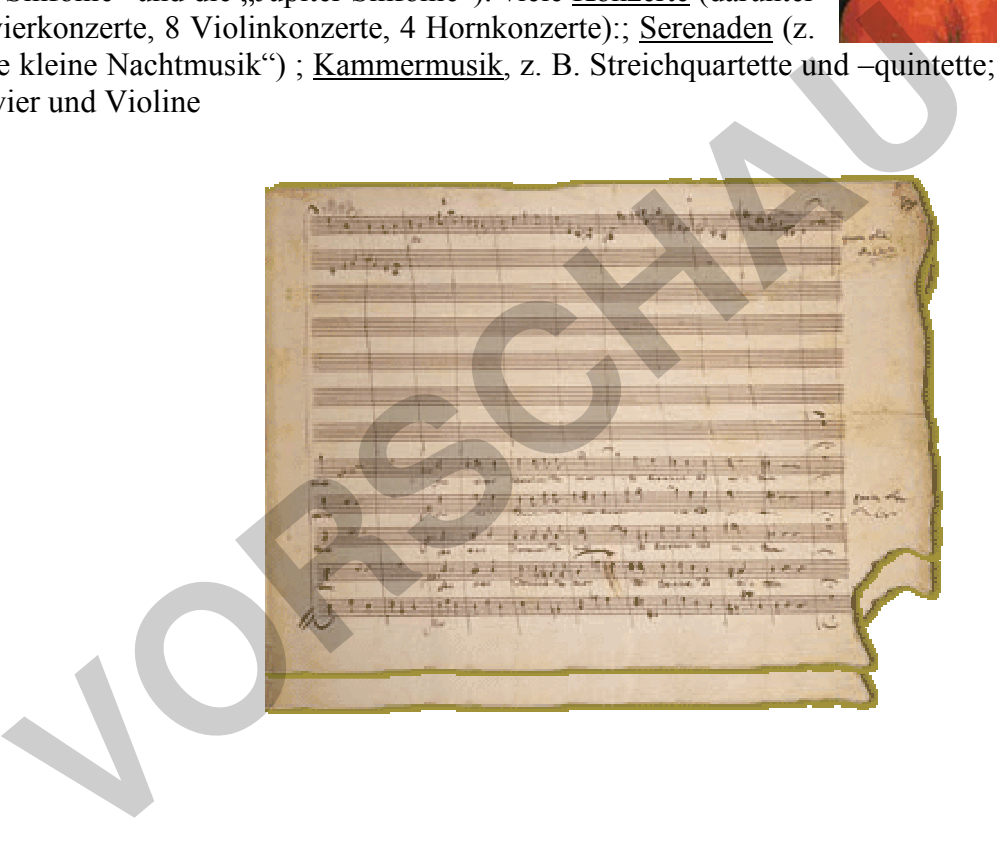

**PARK KÖRNER** 

2 Portrait: www.alsergrund.net/ geschichte\_1.html 3 Bild des Notenblatts: www.nla.gov.au/.../ theme-music-4-mozart.html

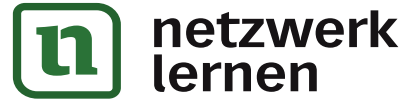

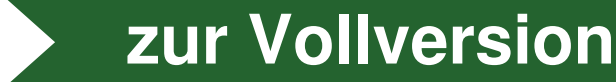

# Wolfgang Amadeus Mozart - Lebenslauf u. Werke -

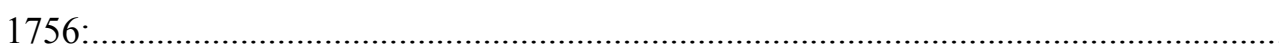

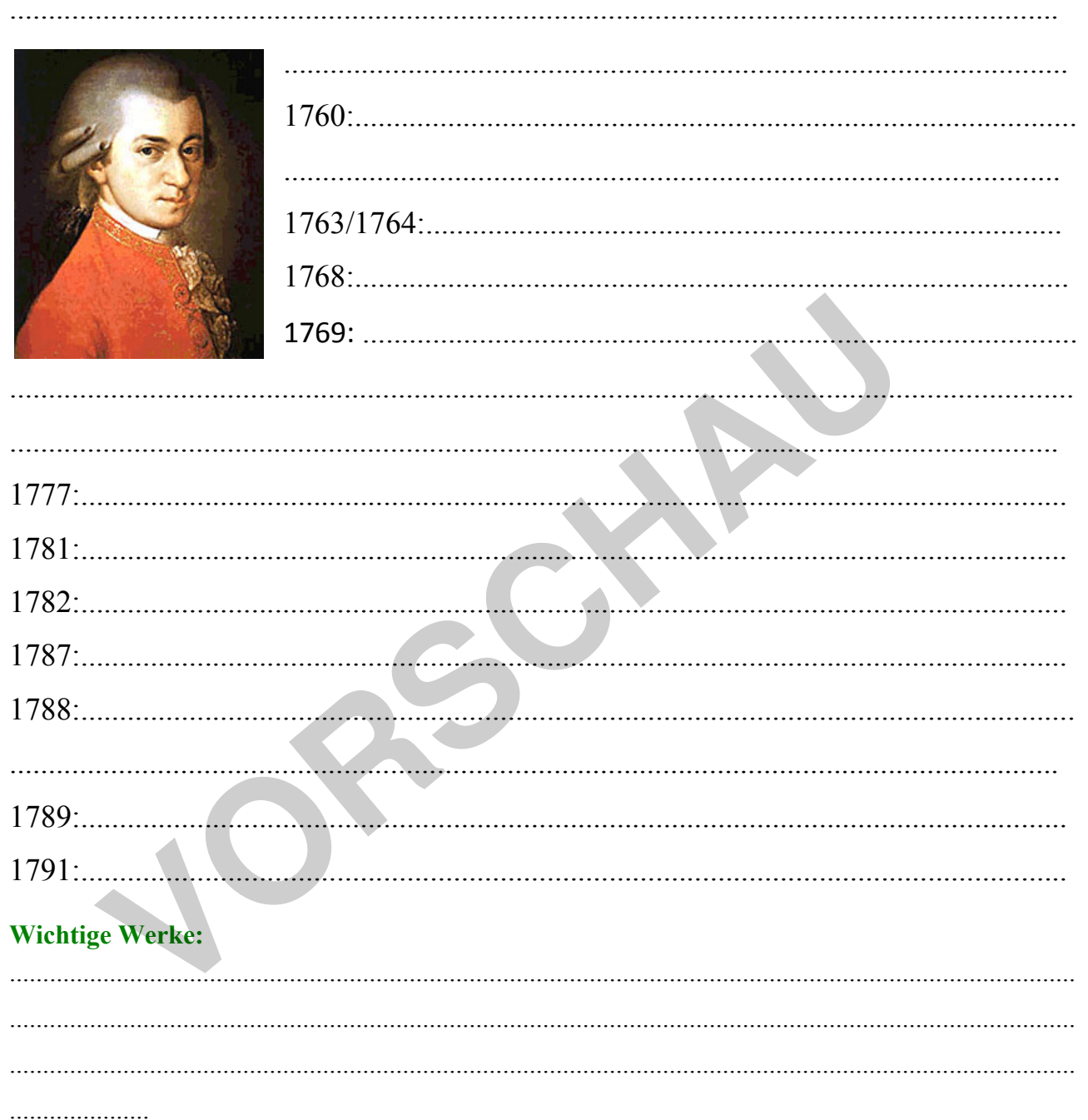

Aufgabe: Höre dir einen Teil von Mozart "Arie der Königin der Nacht" an. Ordne die Arie ihrer Oper zu.

![](_page_18_Picture_4.jpeg)

 $\mathbf{1}$ 

![](_page_18_Picture_5.jpeg)

![](_page_18_Picture_6.jpeg)

![](_page_18_Picture_7.jpeg)

![](_page_19_Picture_0.jpeg)

## **Ludwig van Beethoven**

![](_page_19_Picture_2.jpeg)

Ludwig van Beethoven<sup>1</sup> wurde 1770 in Bonn geboren. Sein Vater war Sänger in der kurfürstlichen Hofkapelle. Die Familie stammte ursprünglich aus Flandern (heute Belgien), wo der Namenszusatz "van" häufig anzutreffen war. Da schon früh die Musikalität des jungen Beethoven auffiel, begann der Vater mit dem Musikunterricht, um aus ihm ein musikalisches Genie wie Mozart zu machen. Beethoven hatte aber weder dessen frühe Reife, noch gab die Familie dem Kind den nötigen Halt. Beethovens Vater war zumindest zeitweise starker Trinker und zwang das Kind zum Üben, um seine Ziele zu erreichen.

Mit 11 Jahren wurde Ludwig van Beethoven allerdings bereits Mitglied des kurfürstlichen Theaterorchesters und mit 14 Jahren zum 2. Hoforganisten ernannt.

1787 unternahm Beethoven zum ersten Mal eine Reise nach

Wien, auch um Mozart aufzusuchen. Dieser erkannte das Talent des Musikers und sprach vor Freunden sehr anerkennend über ihn. Beethoven musste die Reise jedoch abbrechen und nach Bonn zurückkehren, weil seine Mutter schwer erkrankt war und kurze Zeit später starb.

Fünf Jahre später zog der Musiker nach Wien<sup>2</sup> und nahm Kompositionsunterricht bei Joseph Haydn, da Wolfgang Amadeus Mozart bereits gestorben war.

Nach weiteren drei Jahren machte sich Beethoven einen Namen als Klaviervirtuose und Komponist vor dem Hochadel und dem allgemeinen Publikum in Wien.

Mit 28 Jahren begann ein Gehörleiden<sup>3</sup>, das schnell fortschritt und 1802 zu einer schweren Krise in seinem Leben führte. Beethoven verfasste damals das so genannte Heiligenstädter Testament, ein Dokument, aus

![](_page_19_Picture_10.jpeg)

dem hervorgeht, welche tiefen Gedanken über die Menschheit den Komponisten bewegten. 1805/1806 arbeitete er an seiner einzigen Oper "Fidelio", die auch mit großem Erfolg aufgeführt wurde.

![](_page_19_Picture_12.jpeg)

1808 erhielt er ein Angebot für eine Stelle als Kapellmeister in Kassel, das er jedoch nicht wahrnehmen musste, weil sein Schüler (Erzherzog Rudolph) und die Fürsten Lobkowitz und Kinsky ihm ein festes Gehalt zukommen ließen.

1812 kam es zu einem Treffen zwischen Johann Wolfgang von Goethe und Beethoven in Teplitz, einem Kurort in Böhmen, für das jedoch der Dichter kein nachhaltiges Interesse zeigte.

1 Bild: : www.pbs.org/wgbh/ pops/listenup/face.html 2 Bild: woggo.org/.../wien/ will-beethoven-haus.jpg

<sup>3</sup> Bild: www.martinschlu.de/.../ beethoven/beethoven08.htm

![](_page_19_Picture_17.jpeg)

![](_page_19_Picture_18.jpeg)

![](_page_19_Picture_19.jpeg)

![](_page_19_Picture_20.jpeg)

![](_page_20_Picture_0.jpeg)

## **Test/Kurzarbeit über die Klassik**

- 1. Nenne a) den Zeitraum der Klassik sowie b) den Namen der Epoche davor. (2) a) ..................... b) ............................................
- 2. Beschreibe die Bedeutung des Wortes Klassik. (2) .........................................................................................
- 3. Nenne zwei Ergebnisse, die sich aus den gesellschaftlichen Entwicklungen der Zeit für die Musik ergaben. (2)

...........................................................................................................................

- 4. Beschreibe eine wichtige Erfindung aus der Klassik: im Bereich der Musik. (3) ............................................................................................................................ ............................................................................................................................ chreibe eine wichtige Erfindung aus der Klassik: im Bereich d<br> **VORTEN ERECHAUF ERECHAUF ERECHAUF ERECHAUF ERECHAUF ERECHAUF ERECHAUF ERECHAUF ERECHAUF ERECHAUF ERECHAUF ERECHAUF ERECHAUF ERECHAUF EIN "H<sup>ec</sup>tir Haydn, ein**
- 5. Zähle Vorbilder der Baukunst in der Klassik auf. (2) ............................................................................................................................
- 6. Ordne folgende Aussagen den drei "Wiener Klassikern" zu, indem du hinter den Satz ein "H" für Haydn, ein "M" für Mozart oder ein "B" für Beethoven schreibst.  $(9 = j e \frac{1}{2}$  Punkt)
	- a) Er musste wegen eines Bubenstreichs eine sichere Gemeinschaft  $verlassen =$ ....
	- b) Von seinem Dienstherren trennte er sich in großem Streit. = .....
	- c) Sein Dienstherr war ein ungarischer Fürst. = .....
	- d) Bei seiner Beerdigung folgten Zehntausende seinem Sarg. = .....
	- e) Unter der Förderung des Vaters wurde er rasch zum musikalisches Wunderkind.  $=$  .....

**ARK KÖRNER** 

- f) In Prag hatte er mehr Erfolge als in seiner Heimat. = .....
- g) Er schrieb nur eine einzige Oper. = .....

![](_page_20_Picture_16.jpeg)

![](_page_21_Picture_0.jpeg)

## **Die Wurzel des Jazz (2)**

#### **I. Lieder, die zur Arbeit gesungen wurden: Worksongs**

Besprecht, unter welchen Bedingungen die Sklaven auf den Farmen der Weißen arbeiten mussten.

Zu ihrer Arbeit entwickelten die Schwarzen auf den Feldern einen Wechselgesang, den man in der Fachsprache der Musik mit "Call and Response" bezeichnet. Sie fügten Texte zusammen, die sich auf ihre Arbeitssituation bezogen und begleiteten sich selbst rhythmisch durch Fußstampfen oder Händeklatschen.

![](_page_21_Picture_5.jpeg)

**[zur Vollversion](https://www.netzwerk-lernen.de/Musik-fuer-die-7-und-8-Klasse-Schullizenz)**

Übersetzt den Text des Worksongs<sup>1</sup>, singt ihn und erfindet eine eigene Begleitung dazu mit Body **Percussion** 

![](_page_21_Figure_7.jpeg)

1 Work Song: The Real Little Ultimate Jazz Fake Book, Hal Leonard Publishing Corporation, Milwaukee 1992, S. 434

**PARK KÖRNER** 

![](_page_21_Picture_9.jpeg)

- 2. I commit the crime, Lawd o´needin´, crime o´bein´hungry and poor. Left in the grocer store man a'bleedin'. When he caught me robbin'his store. Hol'it steady ...
- 3. Judge be say, "Five years hard labor, on the chaingang you goin't'go." Heard the judge say ..Five years o'labor." Heard my woman scream ..Lawdy, no!" Hol'it steady ...
- 4. Wanna see my sweet honey baby, wanna break this chain off an run; wanna lay down some where it's shady, Lawd, it sure is hot in the sun. Hol'it steady . . .

#### **II. Musik, die zur Unterhaltung entstand: Ragtime**

![](_page_22_Picture_4.jpeg)

**Ragtime:** (engl.: ragged time = zerrissene Zeit / zerrissener Takt) Ende des 19. Jahrhunderts entwickelte sich im amerikanischen Mittelwesten ein Klavierstil, der später auch auf Bands übertragen wurde. Von allen Vorformen des Jazz gilt er als die europäischste. Er entstand aus dem Versuch schwarzer und weißer Unterhaltungspianisten, das Rhythmusgefühl der schwarzen Folklore mit europäischen Harmonien zu verbinden. Sie fügten das Gemisch in Liedformen europäischer Salonmusik und notierten es mit vielen Synkopen.

Die ersten Ragtime-Pianisten waren meist ausgebildete Musiker, die damals beliebte Shows begleiteten oder in Bars spielten. er bekannteste Komponist ist **Scott Joplin** (1868-1917).

2

Beispiel: Scott Joplin: Weeping willow

Hört einen Ragtime<sup>3</sup> und schreibt wesentliche Merkmale auf (Stichpunkte z. B.: Taktart, Tempo, rechte Hand, linke Hand, Form). Ein Notenausschnitt hilft euch dabei.

![](_page_22_Figure_9.jpeg)

**PARK KÖRNER** 

Ab etwa 1890 wurden viele Ragtimes gedruckt und auch auf Klavierwalzen vervielfältigt. Walzenklaviere können als Vorläufer von Schallplattenspieler und weiteren Geräten für Musikkonserven gesehen werden.

Schaut euch ein Modell solch eines "Pianolas" an und

überlegt, wie es funktioniert. Dokumentiert, wie die

Erfindungsreihe von "Musikkonserven" weitergeht.

2 RCA GD 87993

<sup>3</sup> Ragtime-Ausschnitt: Musik um uns, Metzler-Verlag 1986, S. 132

![](_page_22_Picture_16.jpeg)

![](_page_22_Picture_17.jpeg)

![](_page_22_Picture_18.jpeg)

![](_page_23_Picture_0.jpeg)

## **Der New Orleans-Jazz - Lehrerinformation**

**Zielsetzung:** In dieser Einheit lernen die SchülerInnen wesentliche Merkmale des New-Orleans-Stils kennen und erfahren Wichtiges über Louis Armstrong.

**Voraussetzungen**: Die Entstehung des Jazz sowie musikalische Vorläufer sollten besprochen sein. Sinnvoll ist es auch, die Stunde über die Besetzung im Jazz voranzustellen.

**Vorbereitung:** Für die praktische Phase in der Stunde sind nach Möglichkeit ein Drum Set, eine Gitarre und ein Tasteninstrument bereitzustellen; das Informationsblatt sollte entsprechend der Wahl der Methode (Einzel- oder Partnerarbeit vervielfältigt werden. Die "normalen" Arbeitsblätter erhält wie üblich jede/r Schüler/in. Der Einstieg in die Stunde wird erleichtert durch eine Abbildung der Stadt New Orleans, z. B. ihre Lage am Mississippi (Internet, Schulatlas). Aus dem Musikarchiv der Lehrkraft werden entsprechende Hörbeispiele bereitgehalten (z. B. eine CD von Louis Armstrong mit typischen Stücken).

#### **Vorschlag zur Durchführung:**

**Einstieg:** Eine Abbildung der Lage von New Orleans führt zu einem Gespräch über diese Stadt. Die SchülerInnen erinnern sich an die Anfänge des Jazz. Damit erschließt sich die Themaangabe.

**Themaangabe:** Heute steht der New-Orleans-Stil im Mittelpunkt.

**Erarbeitung:** Die Jugendlichen lesen den Text auf dem Arbeitsblatt 1 und unterstreichen in Stillarbeit das Wichtigste.

 Nach dem Vergleichen der Ergebnisse werden Ausschnitte aus Stücken im New-Orleans-Stil vorgestellt, aus denen die SchülerInnen wesentliche Merkmale heraushören und auf dem Blatt fixieren.

In einem praktischen Teil führen die Jugendlichen selbst ein für diesen Stil typisches Rhythmus-Pattern aus. Die Schlagzeugstimmen werden dabei aufgeteilt (also möglichst nicht: Ein "Spezialist" spielt alle vier Stimmen.) und von den nicht am Instrument sitzenden SchülerInnen durch Body Percussion mitvollzogen, so dass alle beteiligt sind. Die Bassstimme (sollte nach unten oktaviert werden) kann mit Bassklangstäben verstärkt werden, die Gitarrenstimme kann auch entfallen. **Example 18 and 18 and 18 and 18 and 18 and 18 and 18 and 18 and 18 and 18 and 18 and 18 and 18 and 18 and 18 and 18 and 18 and 18 and 18 and 18 and 18 and 18 and 18 and 18 and 18 and 18 and 18 and 18 and 18 and 18 and 18** 

Nun erhalten die Jugendlichen das Informationsblatt über den wohl bekanntesten Musiker dieses Stils und erarbeiten sich in Einzel- oder Partnerarbeit wichtige Erkenntnisse, die sie auf ihrem Arbeitsblatt fixieren

**Abrundung:** Zum Schluss werden die wichtigsten Erkenntnisse der Stunde noch einmal wiederholt und der Song mit Schlagzeugbegleitung im New-Orleans-Stil musiziert.

**Weiterführung:** Im Anschluss kann ein Test/eine Stegreifaufgabe gehalten werden oder ein anderer Jazz-Stil besprochen werden.

![](_page_23_Picture_14.jpeg)

![](_page_23_Picture_15.jpeg)

![](_page_23_Picture_16.jpeg)